# Databending: how to change pictures without graphic editors

Made by Ulyanov Ivan, USTU, RENGM-1-15 group

# What is databending?

 Databending is a kind of glitch which uses text or sound editors to change images and videos.

#### The aims:

- To examine the possibilities of programs;
- To find the changeable image formats;
- To explore possible reasons why the pictures are changed in this way.

#### Software

Graphic editors:

MS Paint

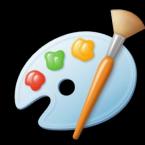

• GIMP 2.8

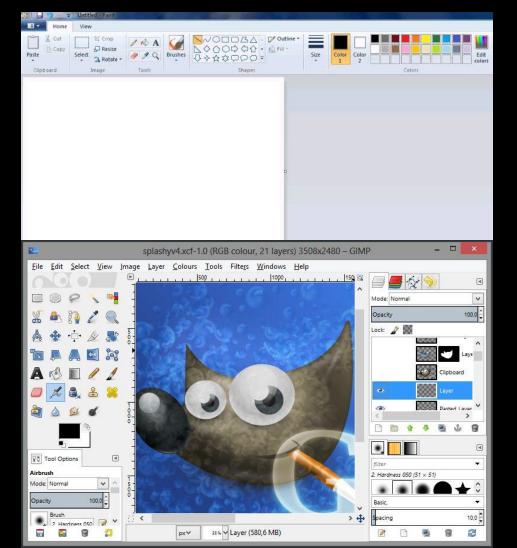

#### Software

The programs we used:

Wordpad

Audacity

notepad++

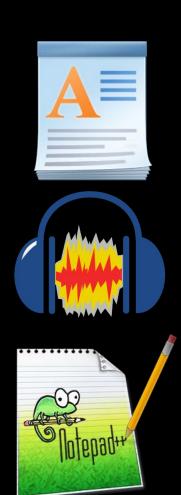

#### ormats that we used

**BMP** 

Compressed

圃マ

- JPG
- PNG

```
_ | U ×
       Главная
               Вид
                                                                               Поиск
          Courier New
                                                                               аь Замена
Вставить
                                                    Изображение Рисунок Дата и Вставка
                                                                               □ Выбрать все
                                                                   время объекта
Буфер обмена
                    Шрифт
                                         Абзац
                                                                                  Правка
                                                              Вставить
.2.1.1.1.2.
                      SIMPLE
                      BITPIX
          BM6 $
                      NAXIS
                      NAXIS1
                                                   1024
                      NAXIS2
                                                     768
          *, JAB\OSfZ
                      NAXIS3
          { { tw...~Í' wx
                      BZERO
                                               0.000000
                                               1.000000
                      BSCALE
                      DATAMIN =
                                               0.000000
                      DATAMAX =
                                             255,000000
                      HISTORY THIS FITS FILE WAS GENERATED BY GIMP USING FITSRW
                      COMMENT FitsRW is (C) Peter Kirchgessner
                      (peter@kirchgessner.net), but availableCOMMENT under the GNU
                      general public licence.
                      COMMENT For sources see http://www.kirchgessner.net
                      COMMENT Image type within GIMP: GIMP RGB IMAGE
                      COMMENT Sequence for NAXIS3
                                                        : RED, GREEN, BLUE
                      END
```

# How to databend: Wordpad

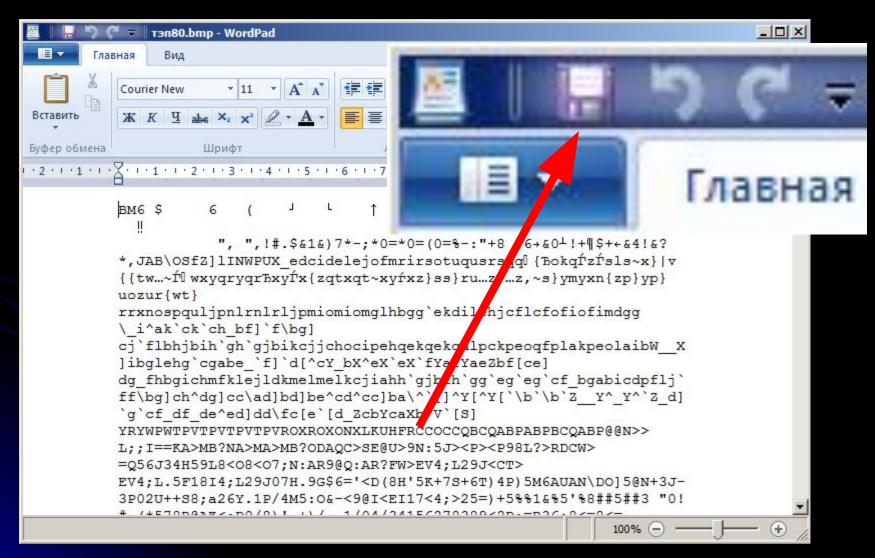

# How to databend: Audacity

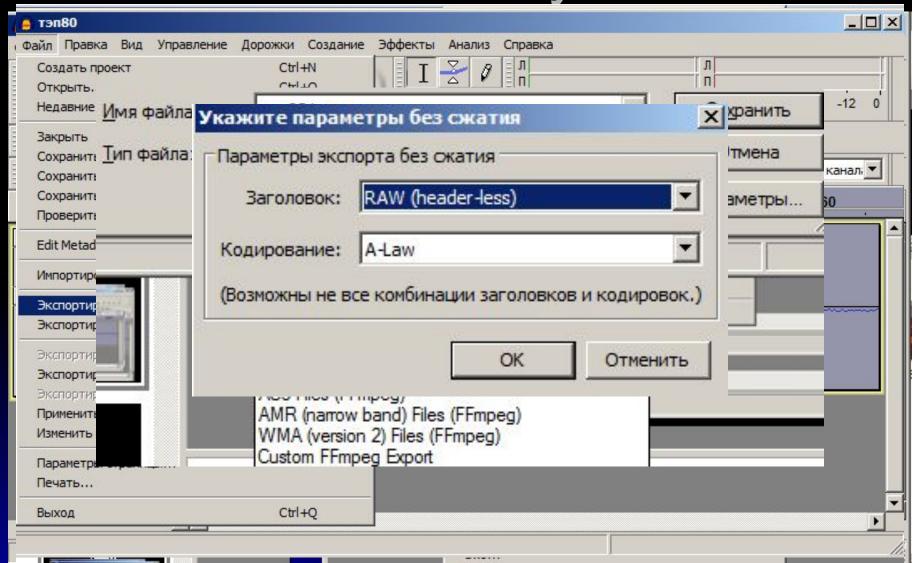

# How to databend: notepad++

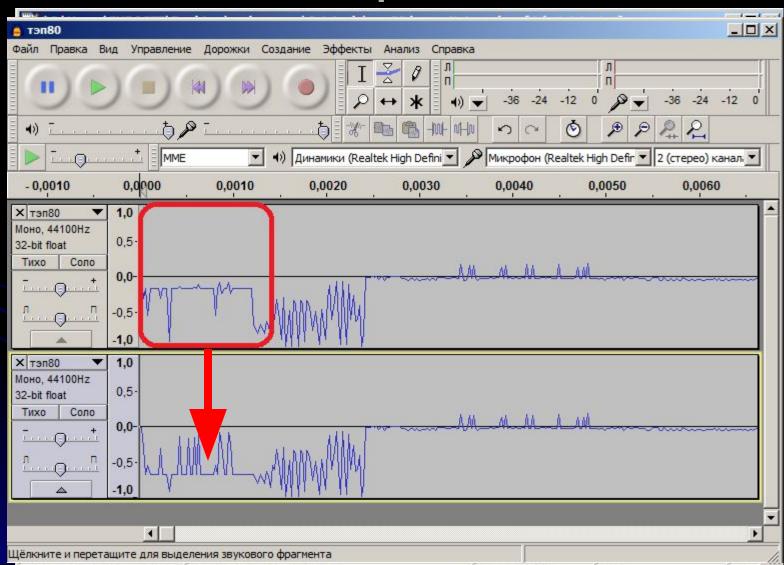

# The example

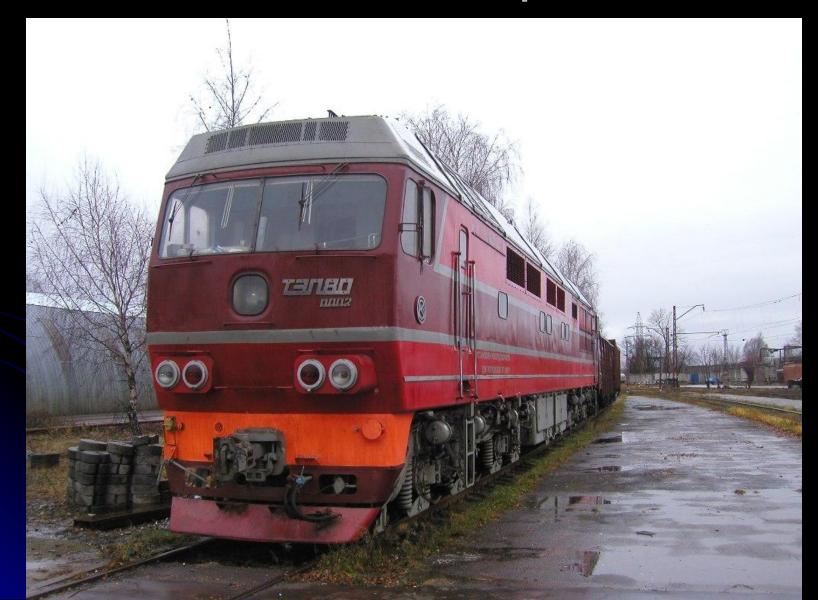

Wordpad

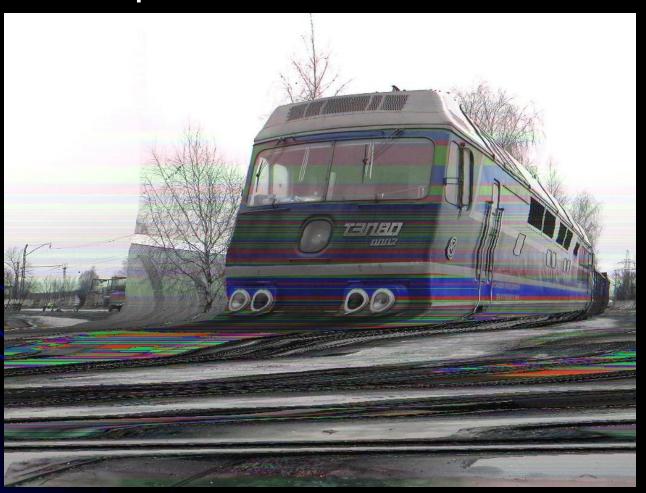

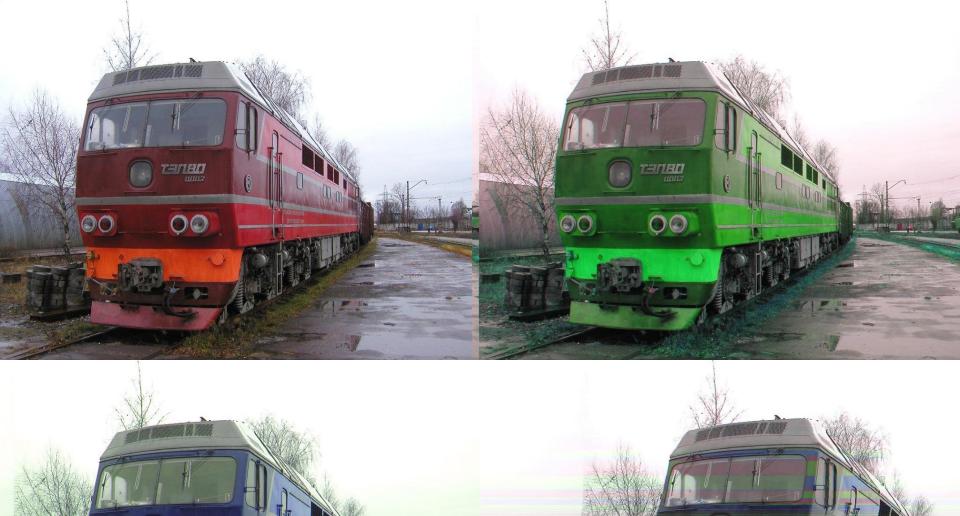

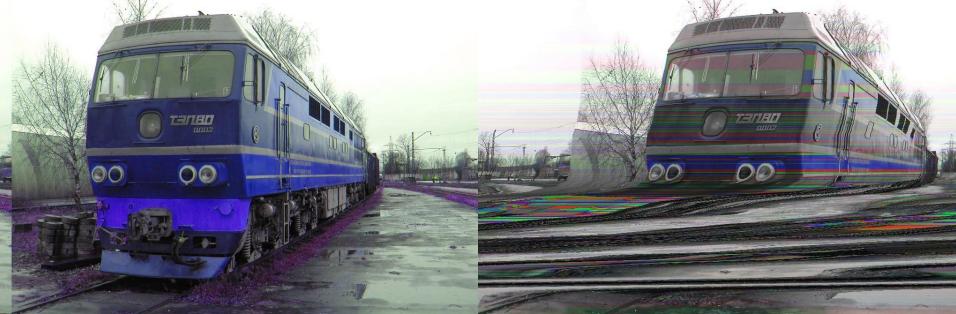

Wordpad

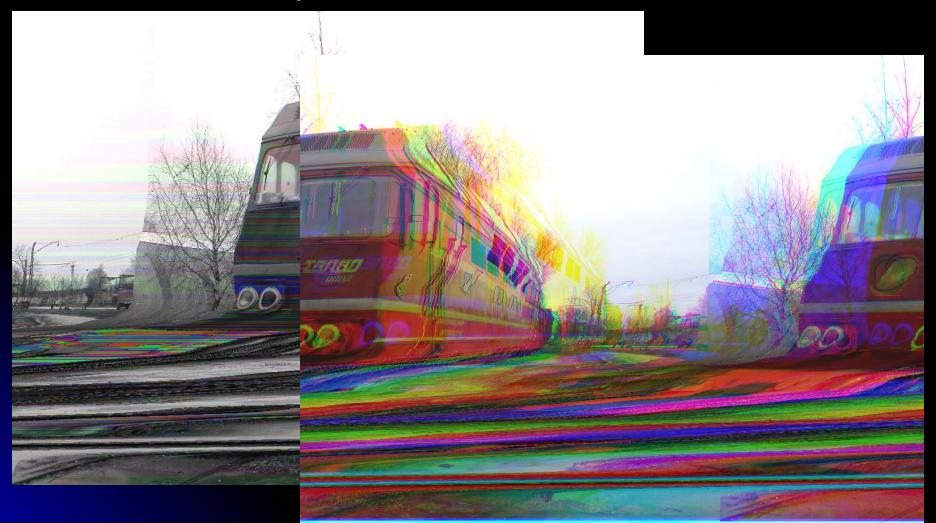

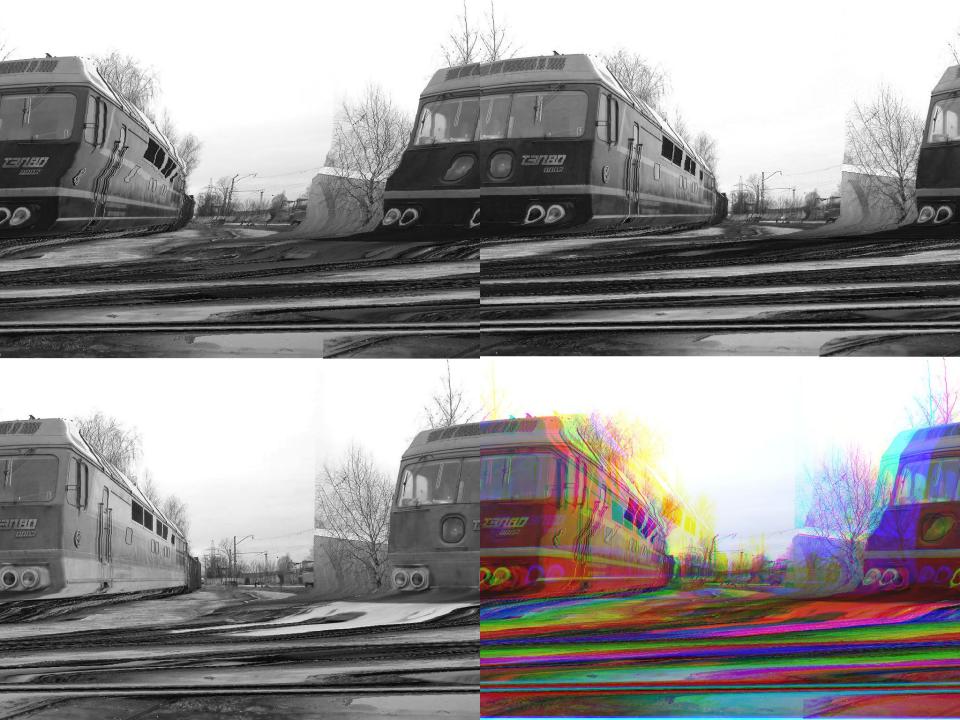

Audacity: BMP

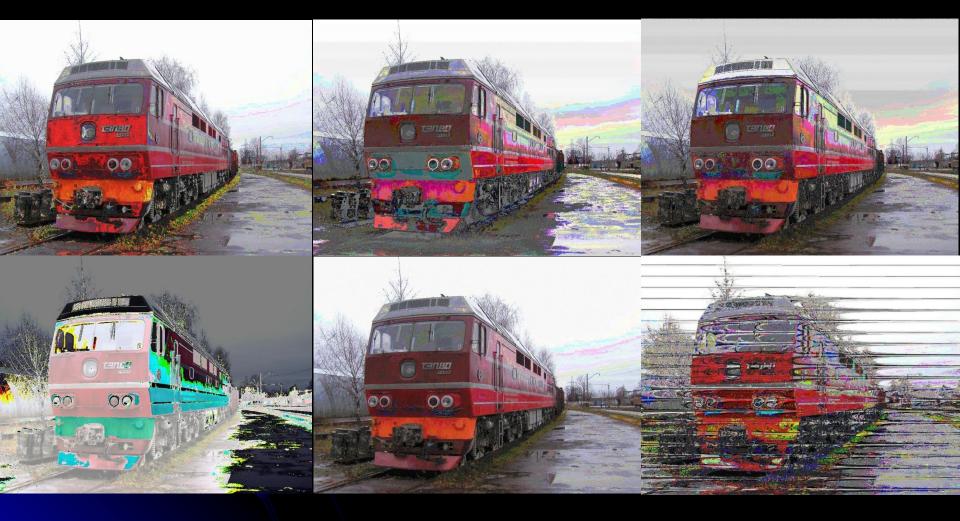

Audacity: BMP

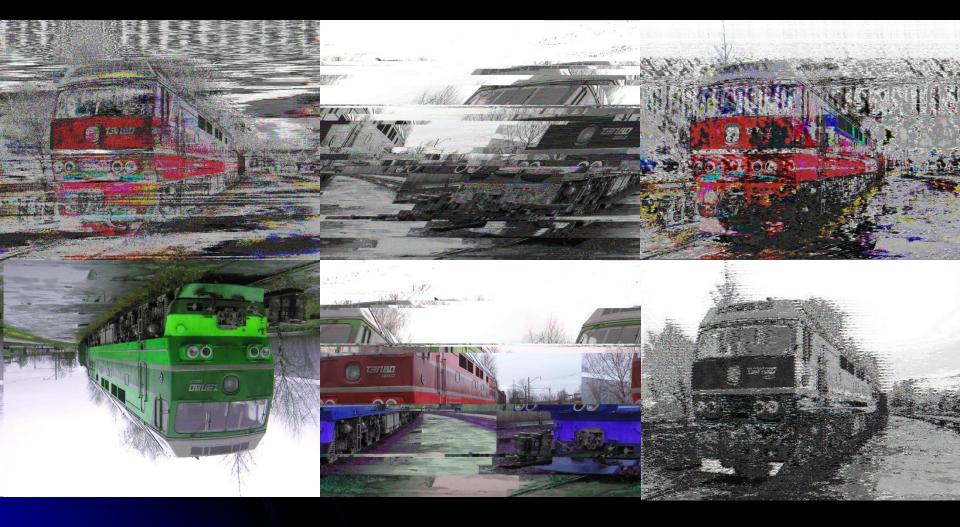

Audacity: BMP. Equaliser

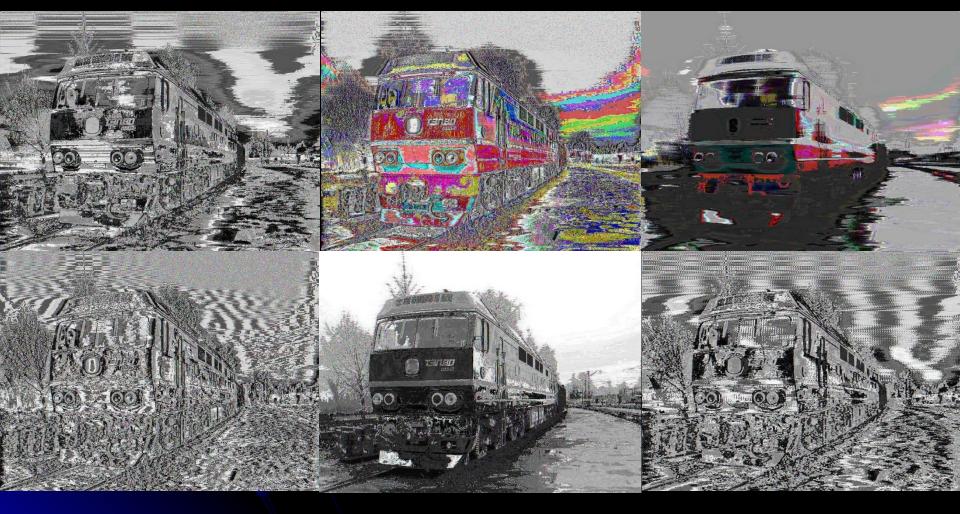

Audacity: FIT

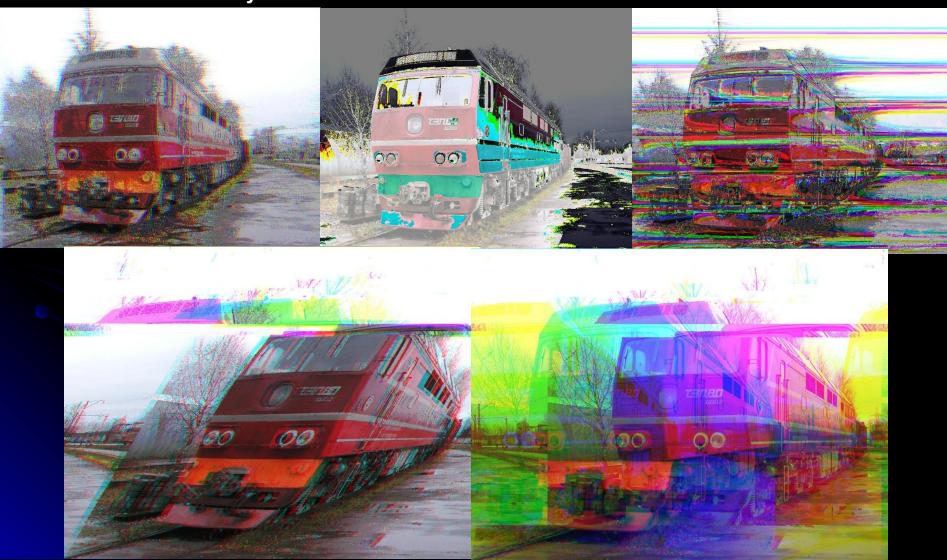

Audacity: FIT, Equaliser

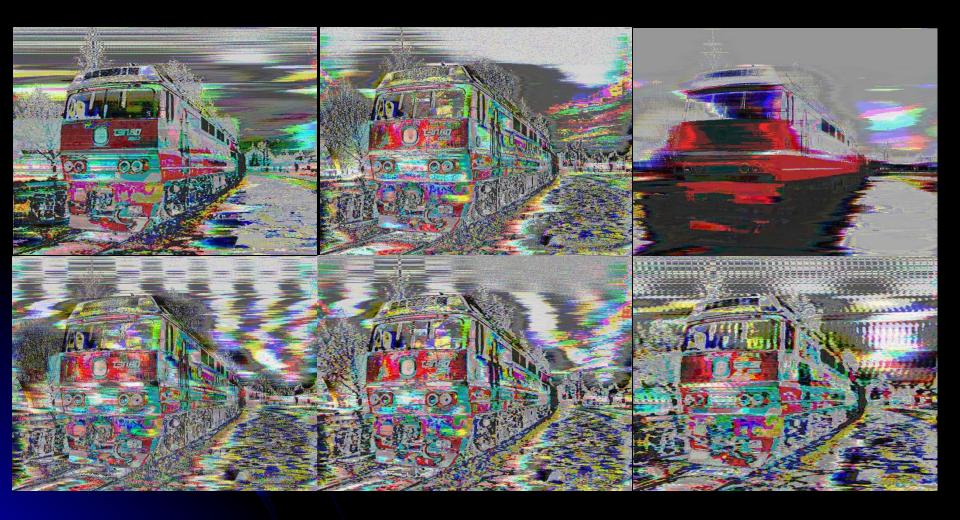

Audacity: JPG

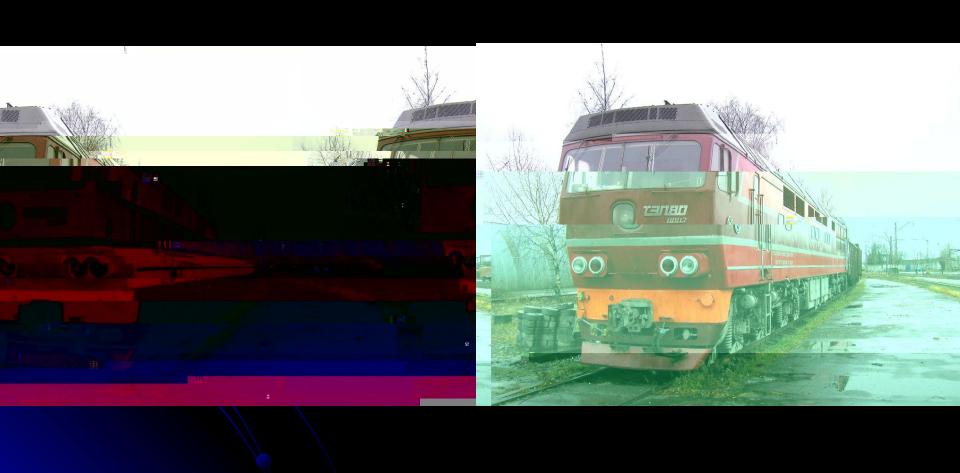

Audacity: PNG

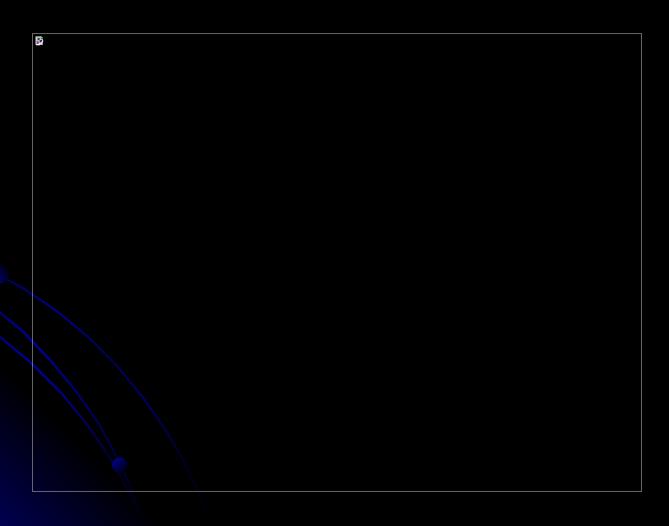

notepad++

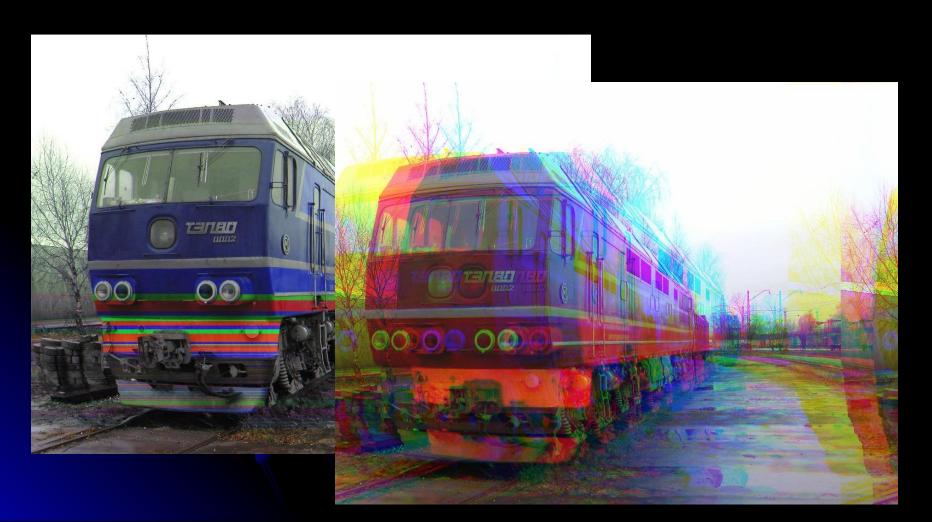

#### Conclusions

- Uncompressed raster image files are the best for databending;
- The result is a little bit unpredictable, so you should have a copy of the original file;
- Text editors don't change the codes of the pixels, but they change other parts of the files like DIB headers which move the pixels;
- Sound editors can change every part of the file.
- .fit files are probably more colourful than .bmp's, but you should download GIMP to work with them.

# Thanks for attention!